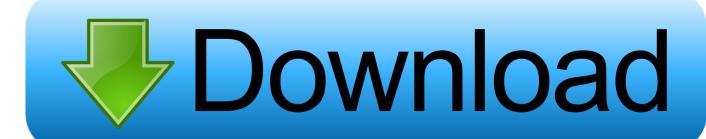

### Vmware Fusion For Os X 10.10.5

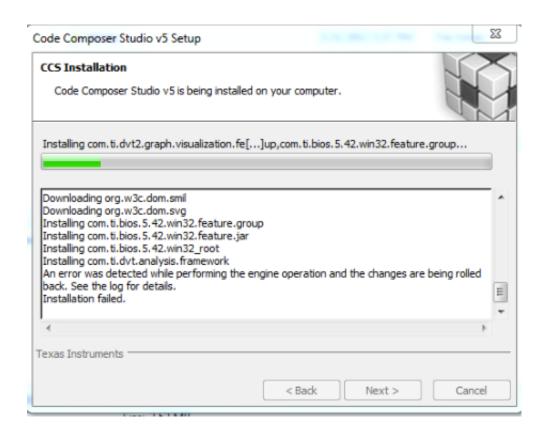

Vmware Fusion For Os X 10.10.5

# Download

Mac Os X For VmwareVMware Fusion 7 1 | 01 December 2014 These release notes cover the following topics:Known IssuesThe following issues might occur in VMware Fusion 7.

- 1. vmware fusion 10 download
- 2. vmware fusion 12
- 3. vmware fusion for mac

If you upgrade a virtual machine from virtual hardware version 10 to 11, you might lose 3D functionality in the virtual machine.

## vmware fusion 10 download

vmware fusion 10 download, vmware fusion, vmware fusion 12, vmware fusion trial, vmware fusion for mac, vmware fusion m1, vmware fusion for windows, vmware fusion player, vmware fusion pro, vmware fusion vs parallels, vmware fusion download, vmware fusion key, vmware fusion free, vmware fusion 12 key, vmware fusion 12 download, vmware fusion m1 support

Workaround: Where practical, use Skype directly, outside of Fusion Remote Virtual Machine Display Problems When a remote virtual machine window is resized the display resolution is not changed; rather the pixels will be scaled to meet the new window size. You cannot use a Mac OS X, OS X, or macOS virtual machine in another VMware product, such as Workstation Pro.. 5 x in a virtual machine, you may see Software Update (in the virtual machine) offering to update your system. Download VMware Fusion 11 5 VMware Fusion delivers the best way to run Windows on the Mac, and the ultimate development and testing tool for building apps to run on any platform. Improving on the best way to run Windows on the Mac, Fusion 11 5 now supports the.

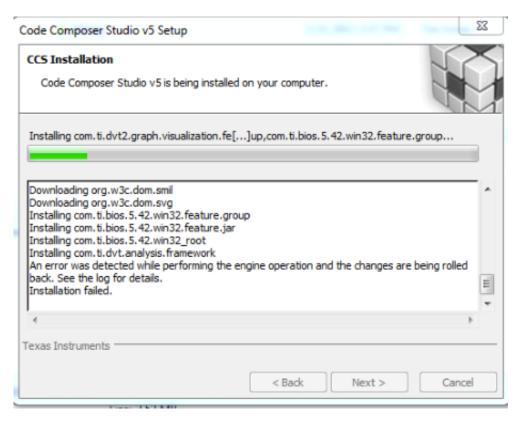

# vmware fusion 12

If needed, change the audio settings in System Preferences to send audio to the headset. Fixed an issue where VMware Fusion running on Mac OS X 10 10 would not properly handle changes to the system audio configuration. Vmware Fusion For Yosemite. Fixed a rare issue that could occur when switching between Single Window and Full Screen mode after connecting or

disconnecting monitors to your Mac.. Click the Advanced options triangle Select 10 on the Use Hardware Version popup Mac Fails to Wake Up Occasionally, a Mac running Fusion may fail to wake up.

# vmware fusion for mac

Workaround: Some customers reported working around this issue by insuring the Mac is plugged in (not running on battery) or had the Battery Life setting in the Display settings panel set to Use High Performance Graphics for 3D Applications Only.. Fixed an issue where the Fusion Start Menu icon in the menu bar is hard to see on Mac OS X 10.. 2SUSE Linux Enterprise 12Fedora 21 BetaWorkaround: Install the guest operating system and VMware Tools manually.. Added support to auto-detect the OS type when creating a virtual machine with the Windows 10 Technical Preview ISO.. Workaround: Downgrading the virtual hardware version of a virtual machine may improve graphics performance.. Fusionsupports the following Mac server and client versions for the guest operating system: Mac OS X Server 10.

### 73563d744f

Download metric to english paper weight conversion for windows 7 home edition 32

Corel X7 Keygen Kuyhaa

Tube Downloader Mac

Chore Master Cv-2100 Manual

Penmai Completed Stories

Biologia Curtis 7ma Edicion Cap 1 Instagram

Windows Xp Graphics Driver For Mac

download free The 4 Hour Life

**Download Torrent Black Mirror S1e1** 

naruto kecil episode bertemu tsunade in boruto